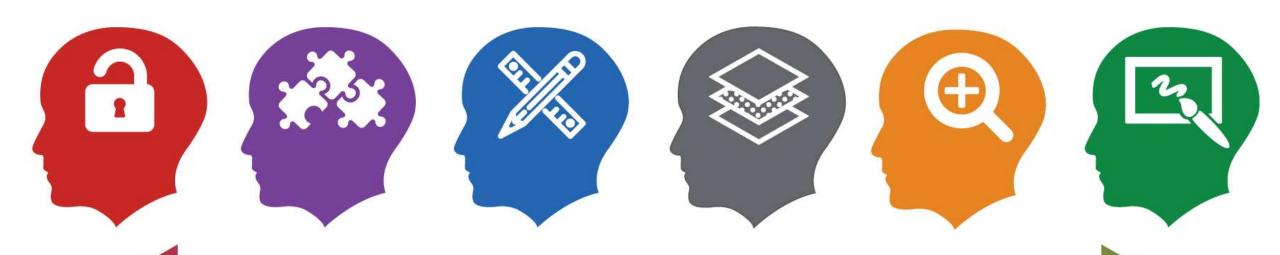

Moving Online Instruction into the Higher Orders of Thinking

Jason Johnston – Instructional Designer www.higherelearning.com

College of Social Work – University of Kentucky <a href="https://socialwork.uky.edu">https://socialwork.uky.edu</a>

## Learning Objectives

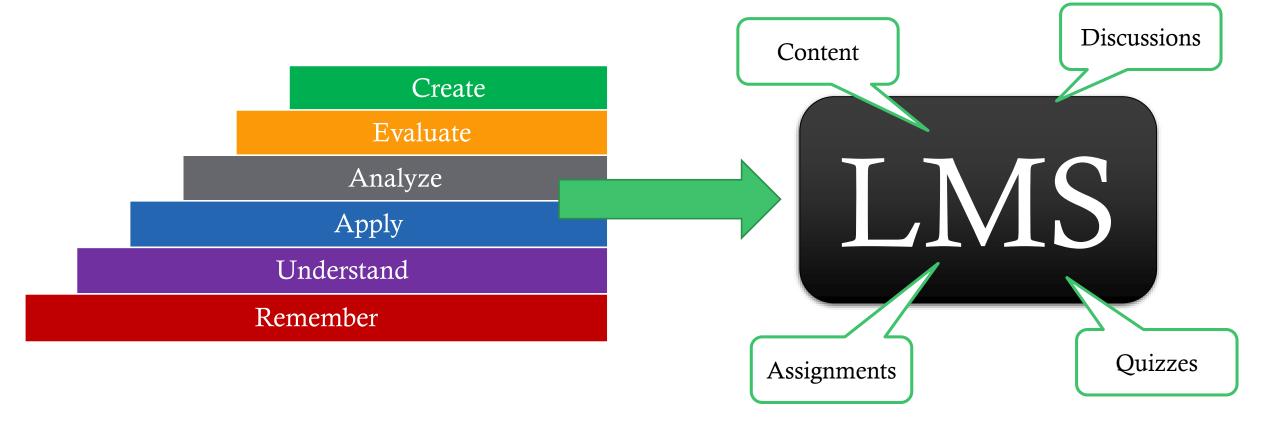

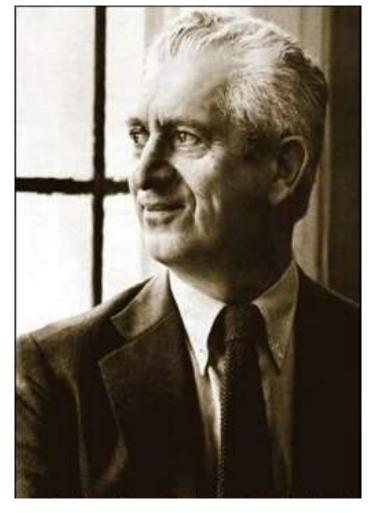

Benjamin Bloom Ph.D 1913-1999

Ph.D in Education who made significant contributions to the classification of educational objectives and researching mastery.

### **Main Contribution:**

Bloom, Benjamin S. Taxonomy of Educational Objectives (1956). Published by Allyn and Bacon, Boston, MA. Copyright (c) 1984 by Pearson Education.

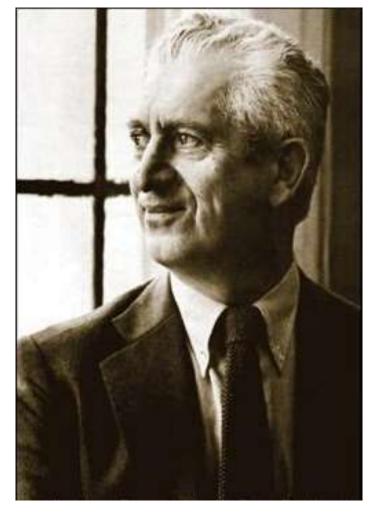

Benjamin Bloom Ph.D 1913-1999

After forty years of intensive research on school learning in the United States as well as abroad, my major conclusion is: What any person in the world can learn, almost all persons can learn if provided with appropriate prior and current conditions of learning.

As quoted in Dweck, C. (2006). *Mindset: The new psychology of success*. Random House.

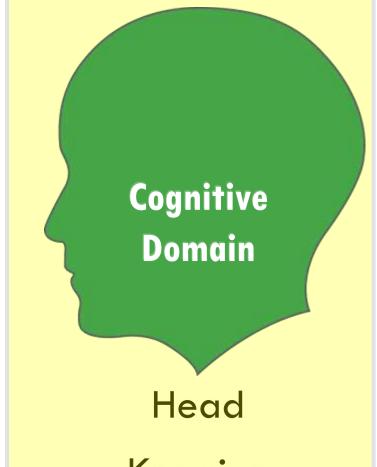

Knowing

Mental Skills

Knowledge

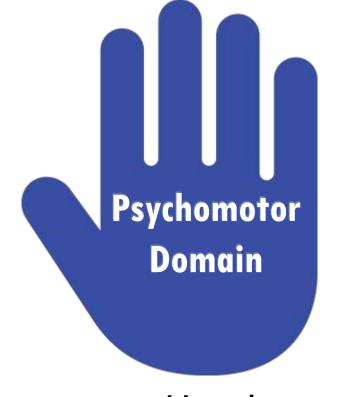

Hand
Doing
Manual Skills
Skills

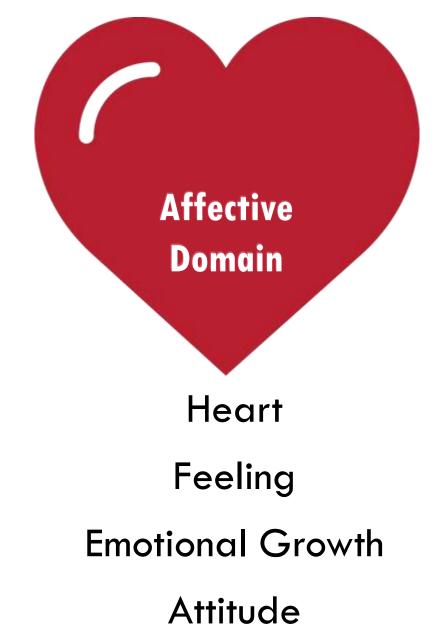

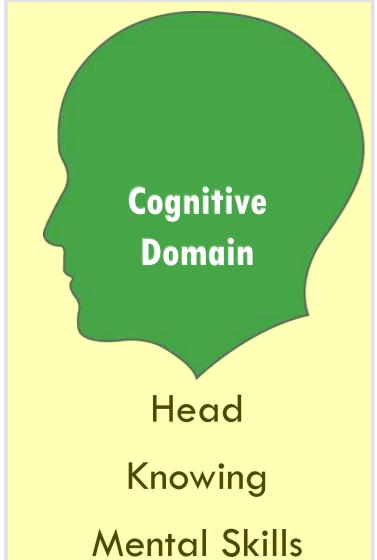

Knowledge

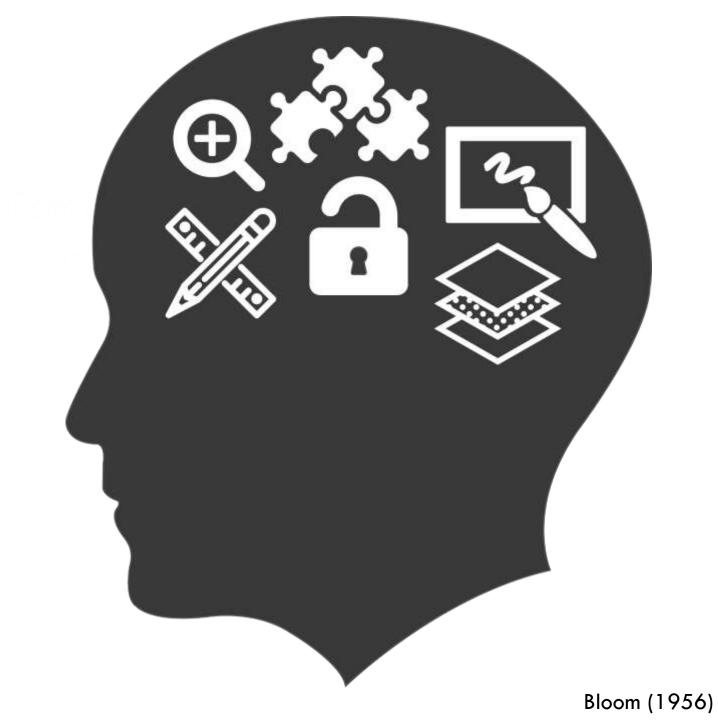

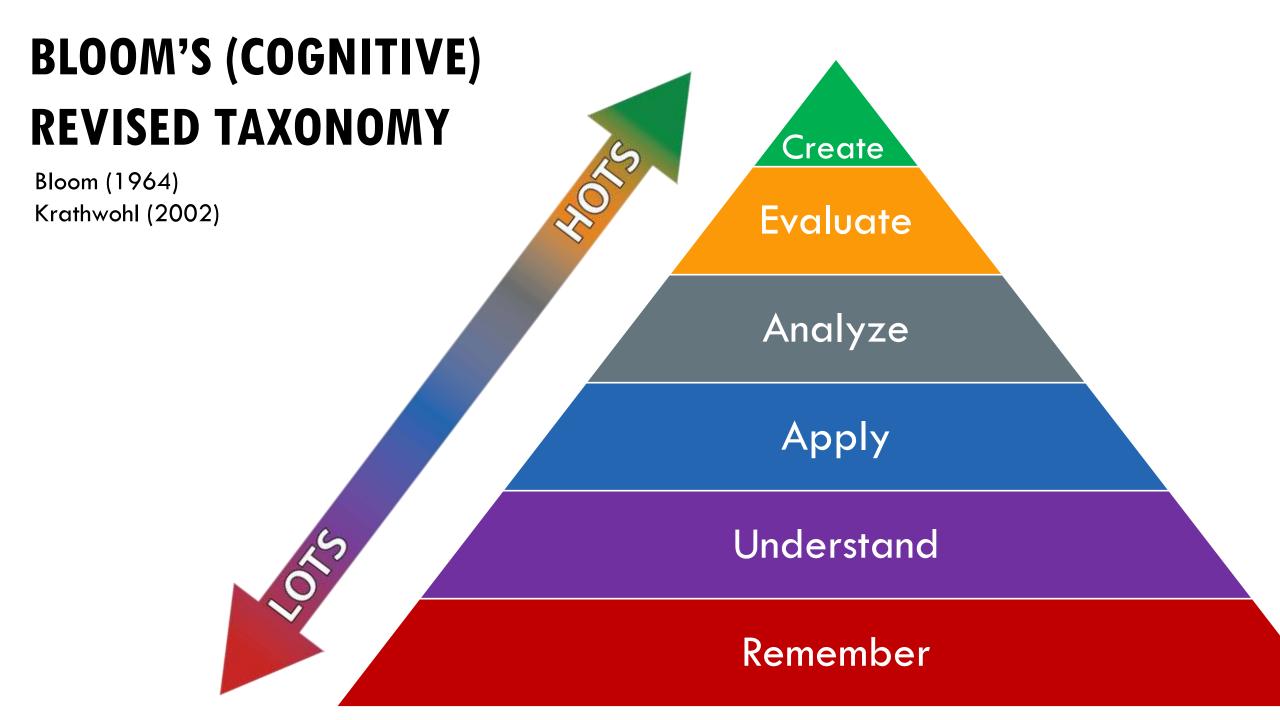

# BLOOM'S (COGNITIVE) REVISED TAXONOMY

Bloom (1964) Krathwohl (2002)

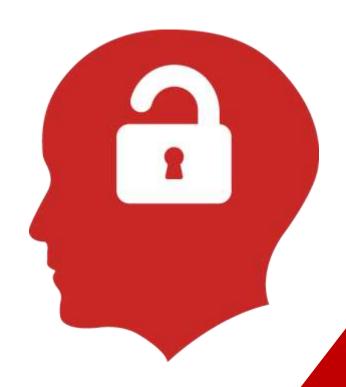

# BLOOM'S (COGNITIVE) REVISED TAXONOMY

Bloom (1964) Krathwohl (2002)

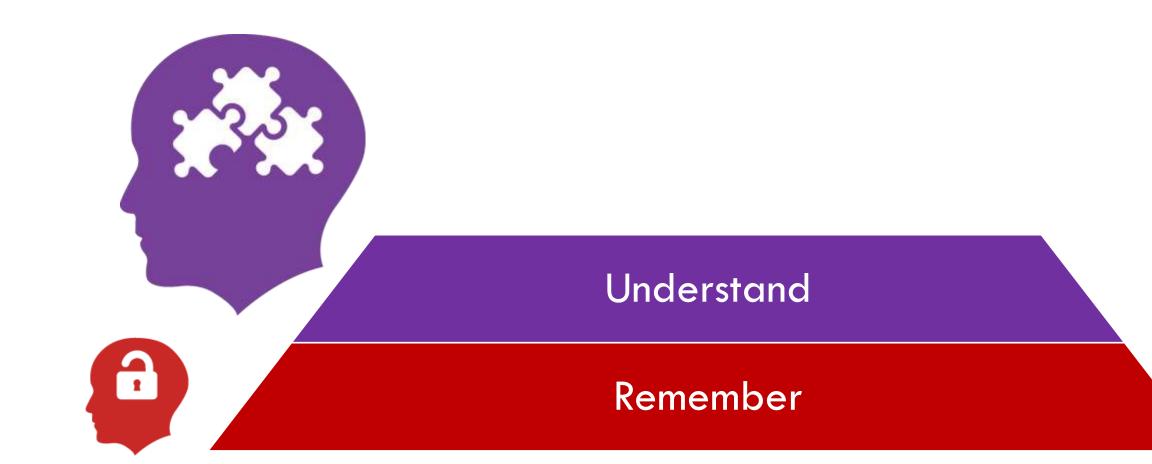

# BLOOM'S (COGNITIVE) REVISED TAXONOMY

Bloom (1964) Krathwohl (2002)

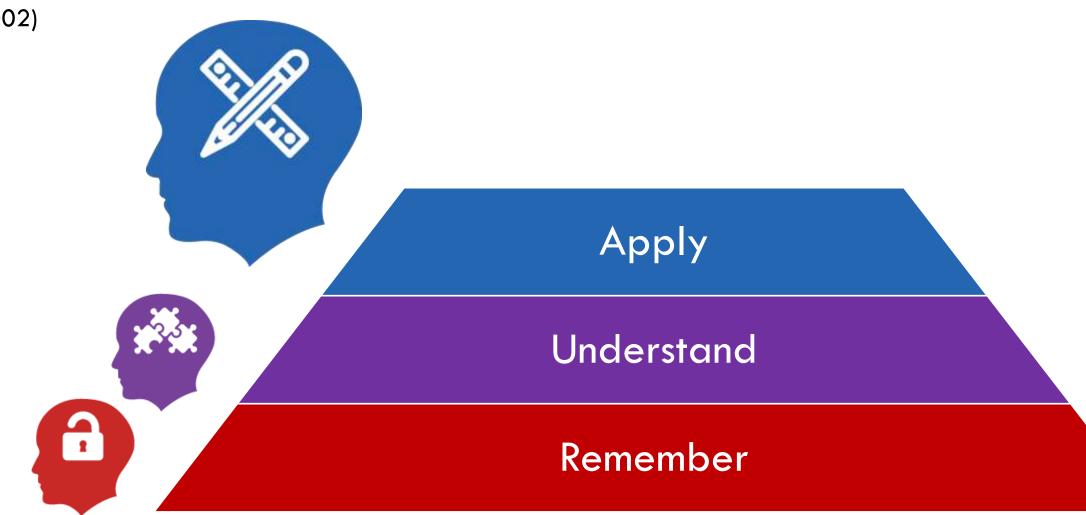

BLOOM'S (COGNITIVE)

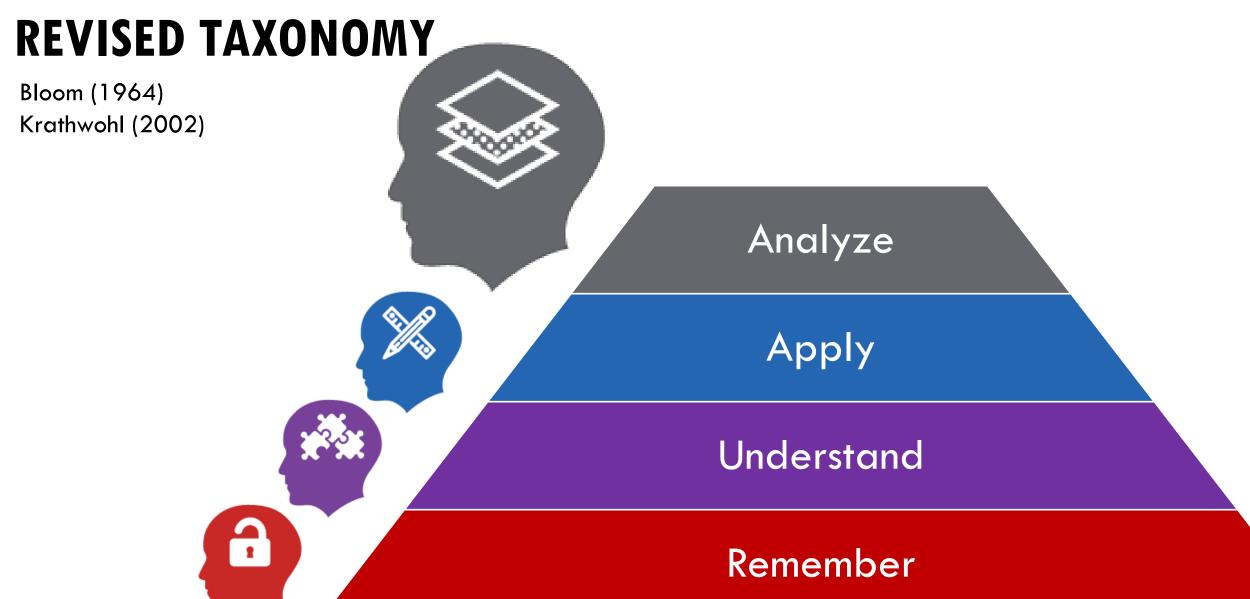

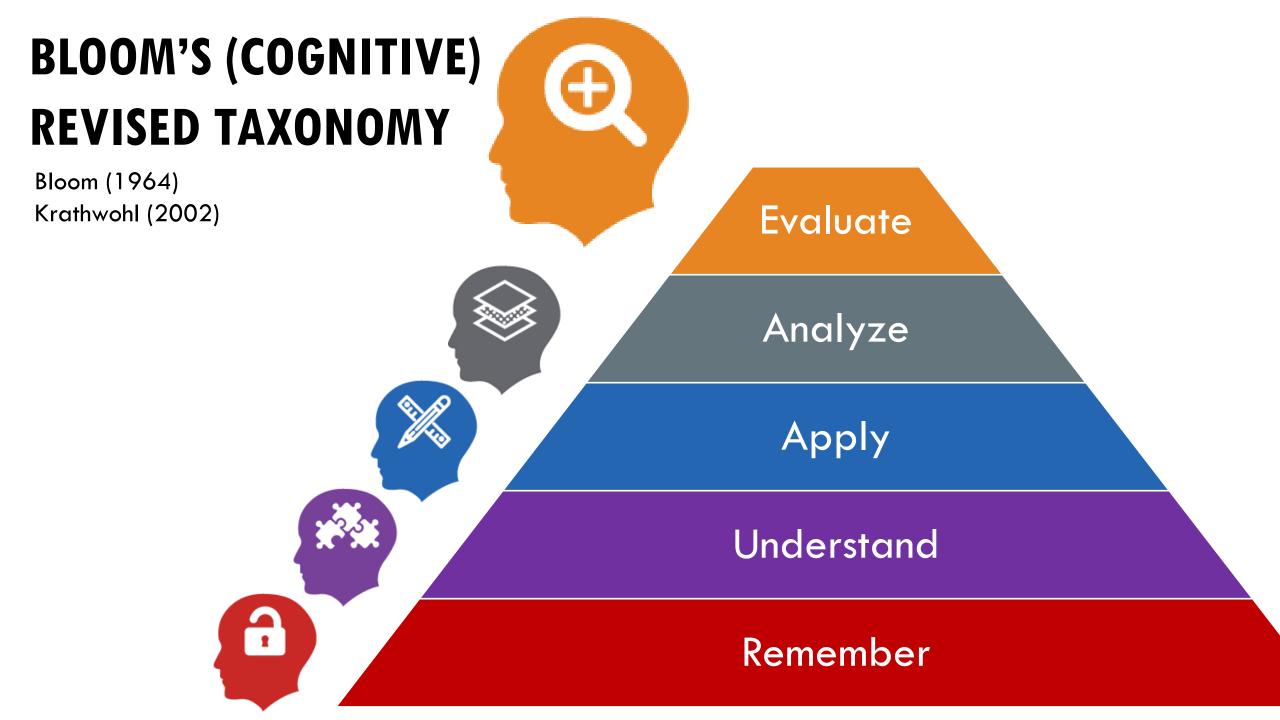

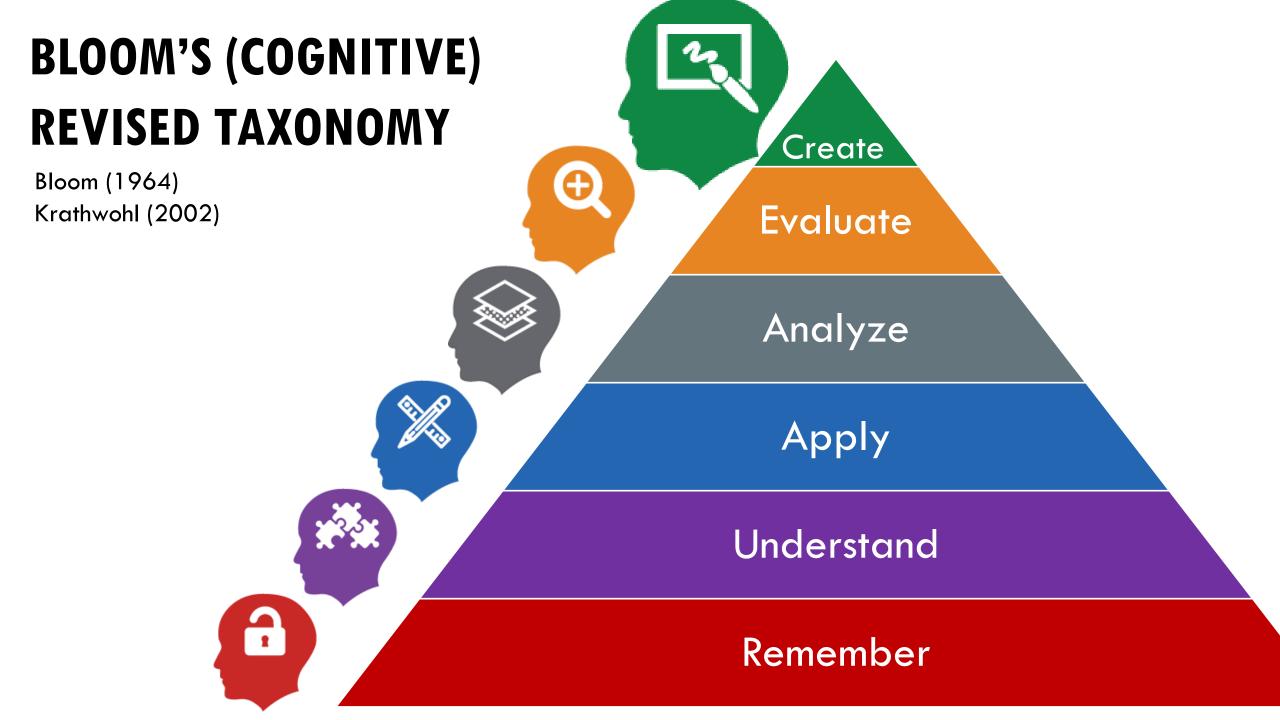

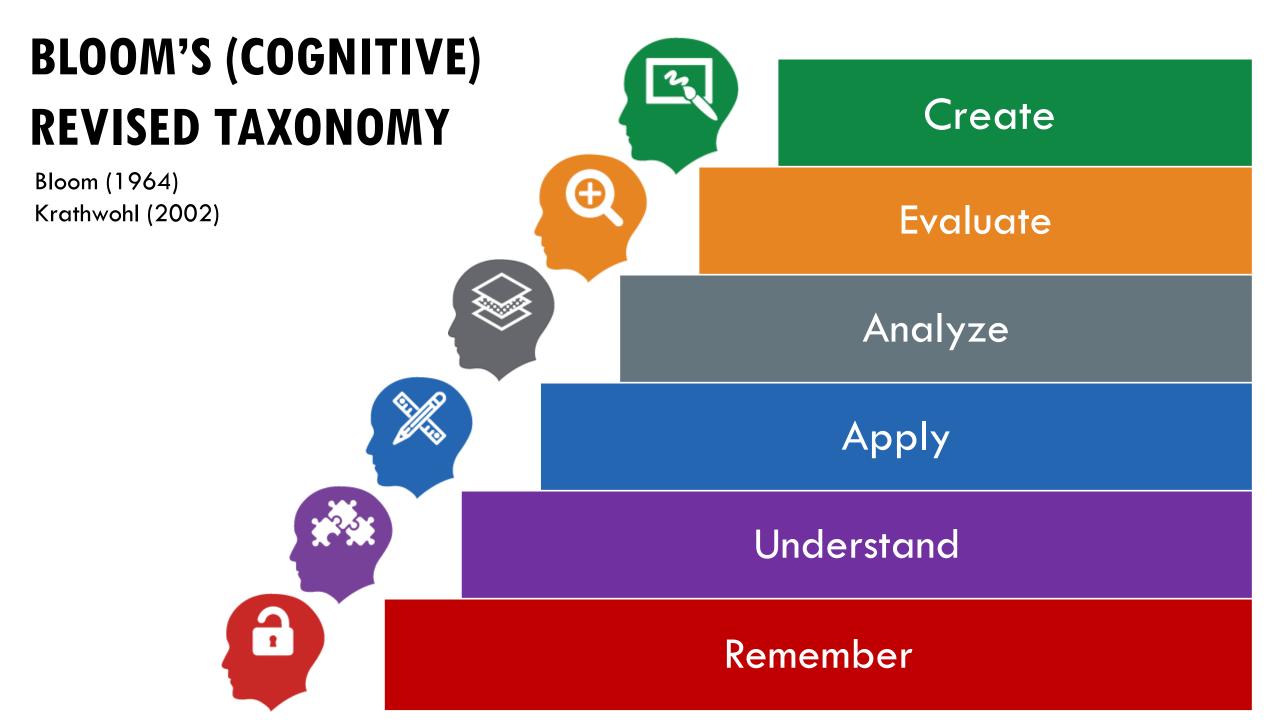

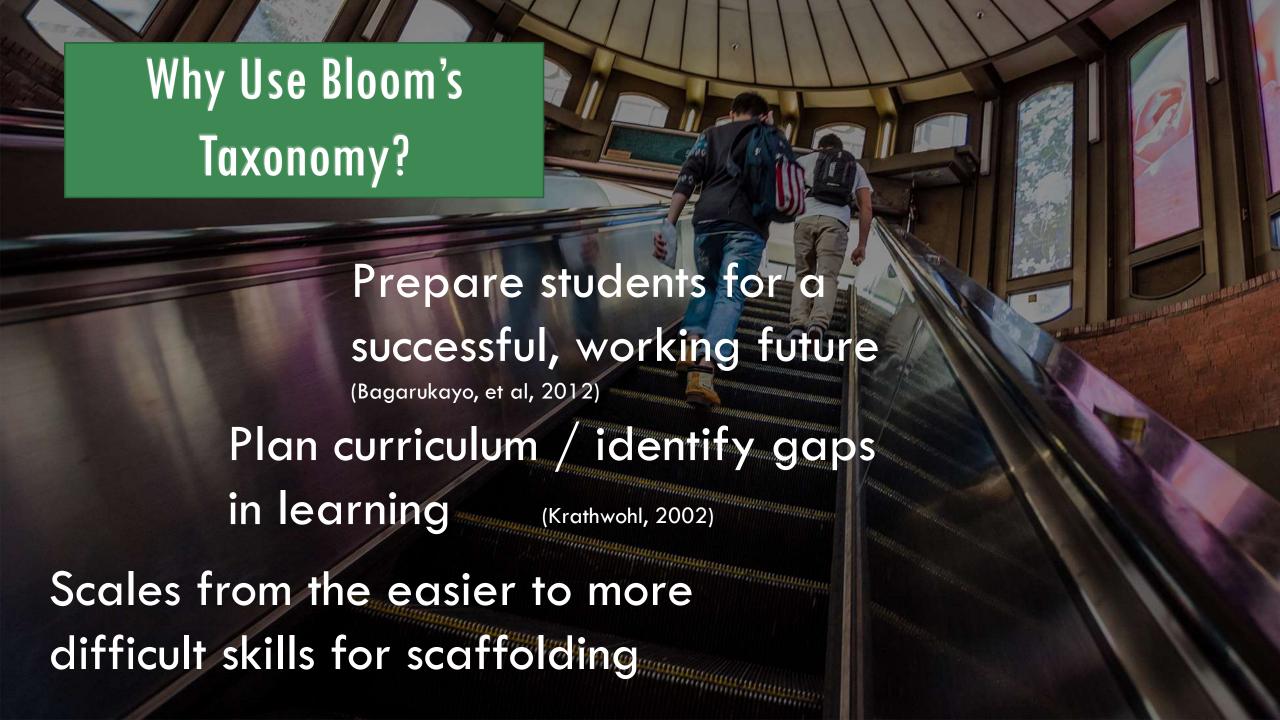

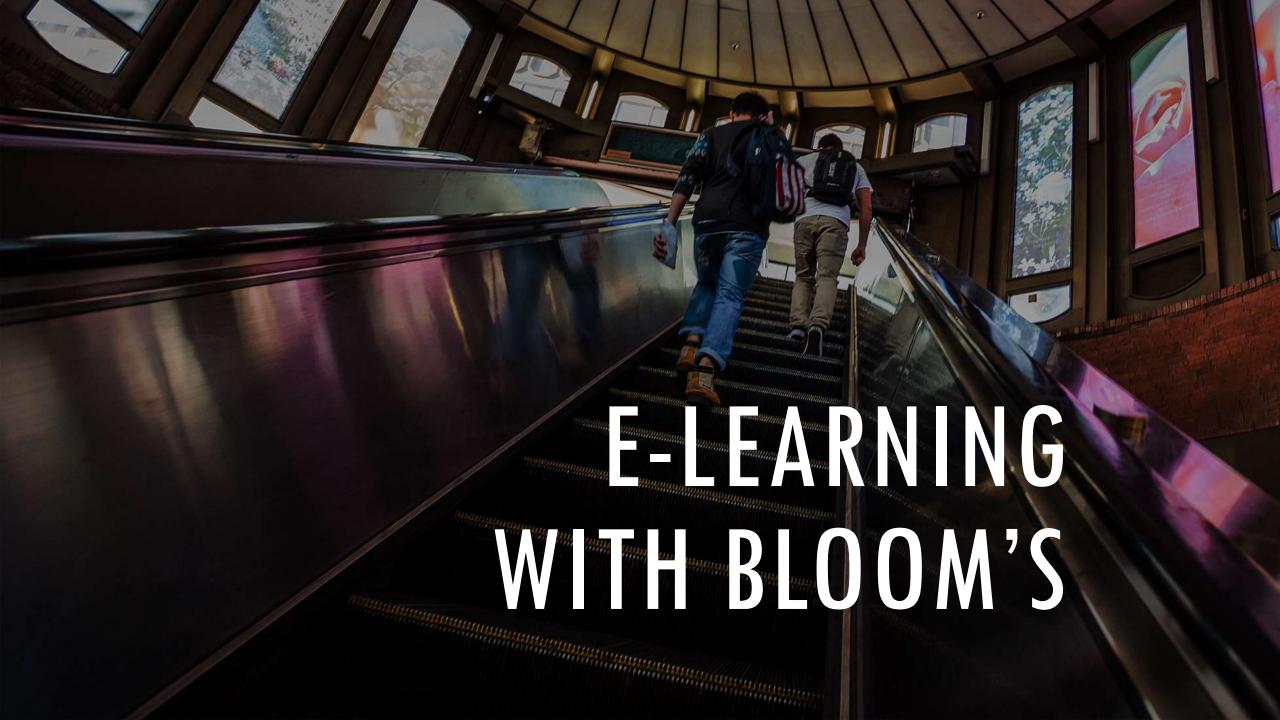

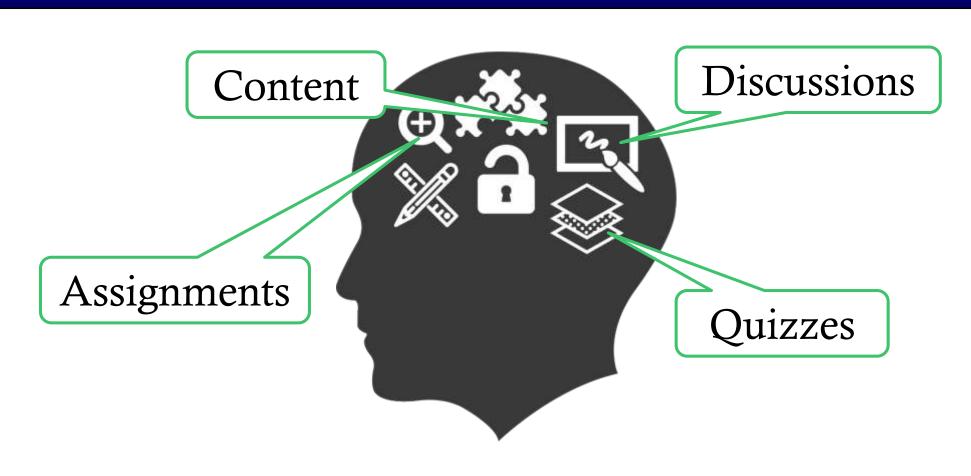

## REVIEW THE HANDOUTS

## Bloom's Taxonomy Question Stems

- Make a story map showing the main events of the story
- Make a time time of your typical day.
- Make a concept map of the topic Worts a fed of anywords you know about.
- What characters were in the story?
- Make a chart showing
- Make an acrostic poem about Reside a poem you have learned

### Questions for Remembering

- What happened after
- How matry...?
- Vitto was it that .? What is ...?
- Name the ...
- Find the definition of ... Describe what happened after
- Vitro spoke to.
- Which is true or false. ?

- With a tiref outline to explain this story to someone else
- Write a summary report of the event. Propose a Your chart to invariant the sequence of events.
- Paraghtase this chapter in the book.
- Outline the main points

### Questions for Understanding

- Can you explain why Can you write in your pain words?
- How would you explain...?
- Can you write a trief outine ..? What do you think could have happened next. Y
- Who do you trink. ?
- What was the main idea...?
- Can you clarify...?
- Come everyone set in the way first ..... does?

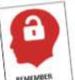

### REMEMBER

Retrieving. referent knowledge

from long. term memory

- onto in your own source. Out out, or draw pictures to itsustrate a particular overst in the story.
- respon to the custo.

  Further what you think the main idea may have been. Make a carbon strp showing the sequence of events in the story.
- Write and perform a play beaution the story.
- Serior is covered to express seek years or excrements were
   Explain why the character solves the problem in this particular way

- Rebell in your own words.

Determining the meaning of instructional messages

- Completed in model to destroyablishe flow of books or works Practice a piley and perform a for the class Main a discarde la diservate an every
- Make a strangood about the area of study
- Make a scrappook about the area or study.

  Frankly professors for a character's bettelay party. Male a topographic map
- Make a hypographic map Take and display a solection of photographia on a particular After up a puzzle or a game about the topic
- Make up a pursue or a game about the tape.

  Vine an explanation about the tope of others. Ornes a dol in national contains
- Paint a musal using the same roadersals.

### Questions for Applying

- Do you seem of another endance where ?

## 

- Less a Verte Chapter to arow how two londs are the same and different country a quasicontain to gather information. Design a questionnaire to gather information

  Survey consumotion to find out what they think Analysis the results

  states a source-course to above you victimal distance.
- Make a flow chart to show the colour stages

  Classify the actions of the characters in the book/role play Construct a graph to Analysis solected inter 2006/17

  Adds a family to a solected information
- Constitut a graph to manusca assertion into Make a facility tree showing infectionality Device a role play about the study area
- White a company of a person should be present a proper about the area of should be also of should be also of should be a

### Prepare a report about the area of study. Conduct an investigation to produce information to support a Questions for Analyzing

- When events could not have happened?
- If Asserted after most the ending have been? You is answer to you see as other possible outcomes?
- Why old shakene occur?
  Can you explain what must have happened when ? What are some or the protected of control of the protected of the protected of the protecte
- What were some of the restricts before 2 What was the problem with 3

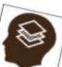

APPLY

or using a

Corrying our

procedure in a

Even situation

### ANALYZE

Broaking meterial into Darts to organize and omerantiete

- Pregave and conduct a debate
- Prepare a list of coloria to judge. Write a persuasive speech arguing foragainst Make a booklet about twe rules you see as important.

- Form a panel to discuss viewpoints on.... Write a letter to ... advising on changes needed.
- Write a half-yearly report. Prepare a case to present your view about ...

- Questions for Evaluating What are the problems and cons of ...?
- ta where a better actution to ...? Judge the value of ... What do you think about ... ?
- Cart you defend your position about
- Do you think. Is a good or bed thing?
- How would you have handled. ? What changes to \_\_\_would you recommend?
- Do you believe ...? How would you feel if.

- How effective are. .?
- What are the consequences.?
- · What influence will have on our even? ·
- Why is \_\_of veloc? What are the alternatives?

- Who will gain & who will lose?

- Create a new product. Give it a name and plan a marketing campaign.
- Write a TV show play, pupped show, tole play, song or participants
- Develop a menu for a new restaurant using a variety of
- Design a record, book or magazine cover for...
- Make up a new language and use it in an example.

- Questions for Creating
  - Can you design a . to...?
- Can you see a possible soution to . 9 If you had decean to all resources, how would you deal
- Why don't you denine your own way to . ?
- What would texpoen if ...?
- How many ways can you ...
- Can you create new and unvalue uses for ...? Can you develop a proposal which would. ?

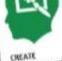

EVALUATE

judgments

based on criteria and

standards

Making

Putting elements together to form a novel. coherent whole

Oreginize from 49 University of Hardwide and Meson July with Literary July with Literary and Control Systems and Control Systems and Control Syste

Western Son Transplance, source of Liberton McConstN20 Austronomics McConstructed and Construction McConstructed and Construction McConstructed and Construction McConstructed and Construction McConstructed and Construction McConstructed and Construction McConstructed and Construction McConstructed and Construction McConstructed and Construction McConstructed and Construction McConstruction McC

# **CONTENT** Create Evaluate Analyze Apply **Understand** Remember

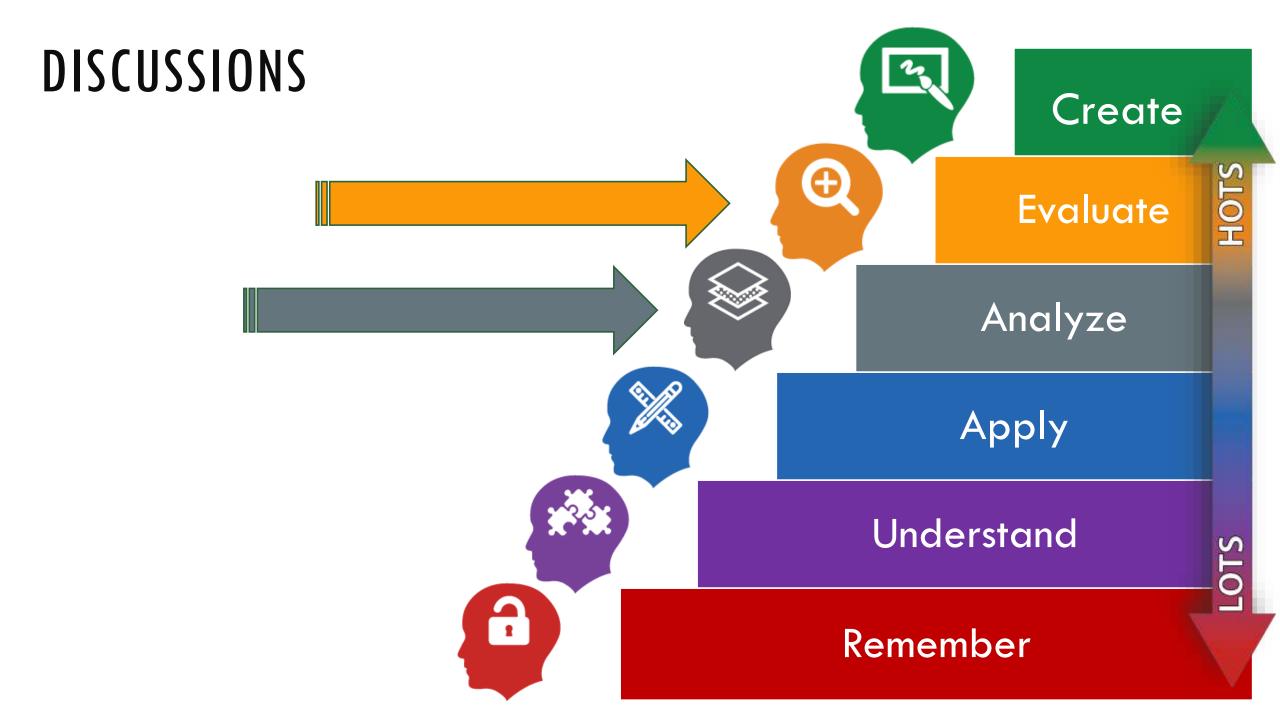

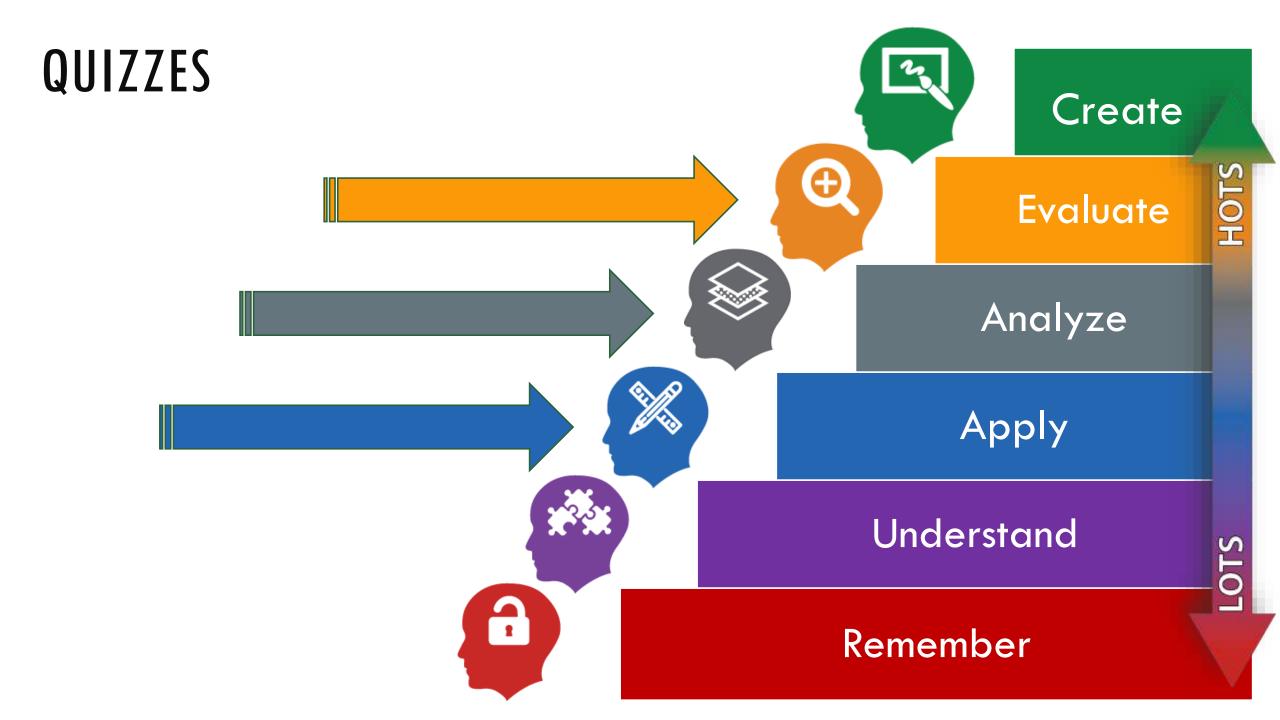

### **ASSIGNMENTS**

- Invent a Tool
- Role Play
- Outline a TV show
- Design a poster
- Make a Commercial
- Marketing Campaign
- Podcast
- Movie
- Blog
- Wiki
- Story
- Animation
- Slideshow

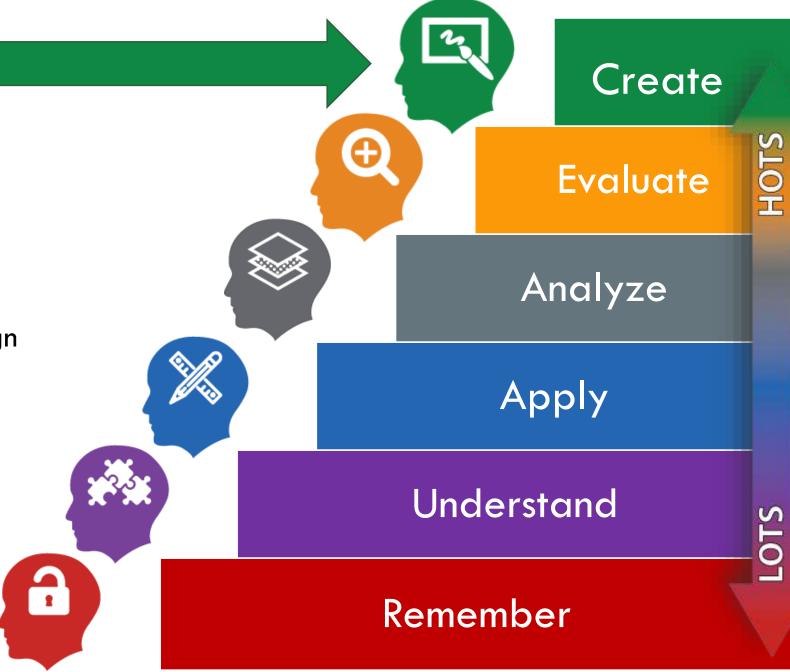

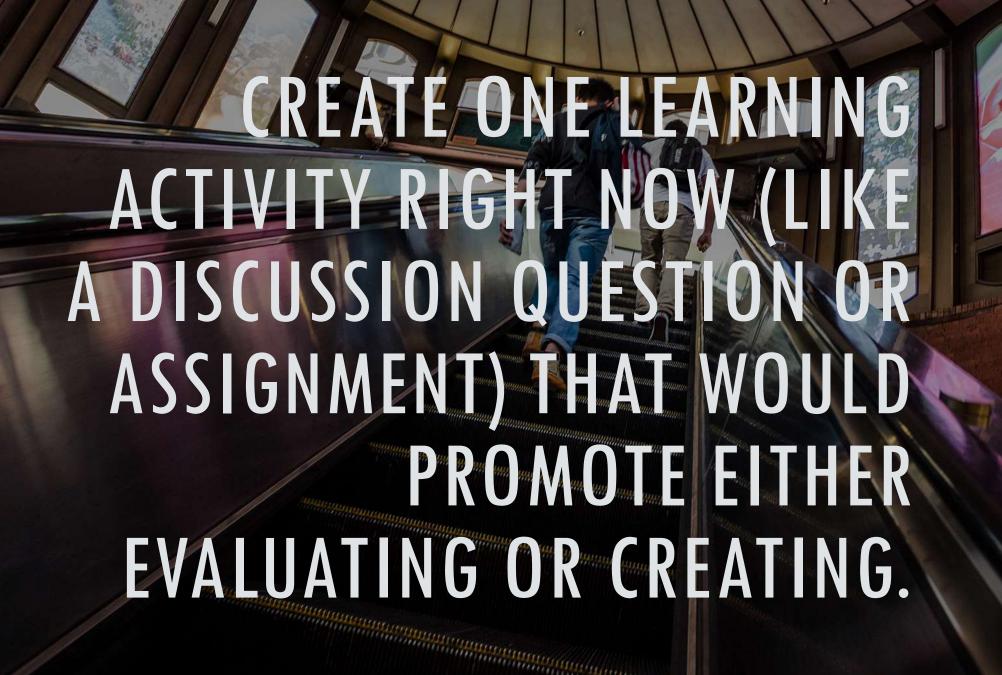

## BIBLIOGRAPHY

Bagarukayo, E., Weide, T., & Meijden, H. (2012). An approach to learning by construction. International Journal Of Education & Development Using Information & Communication Technology, 8(3), 43-61. Retrieved from http://ijedict.dec.uwi.edu

Bloom, B. S. (1964). Taxonomy of educational objectives (Vol. 2): Longmans, Green New York.

Dweck, C. (2006). Mindset: The new psychology of success. Random House.

Krathwohl, D. R. (2002). A revision of Bloom's taxonomy: An overview. Theory into Practice, 41(4), 212.

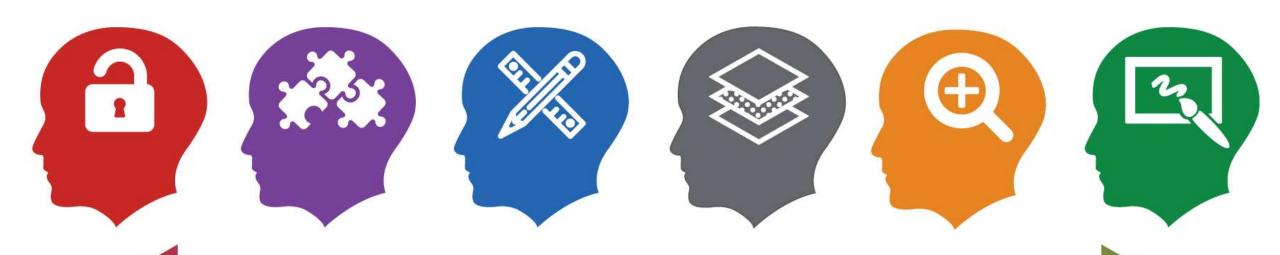

Moving Online Instruction into the Higher Orders of Thinking

Jason Johnston – Instructional Designer www.higherelearning.com

College of Social Work – University of Kentucky <a href="https://socialwork.uky.edu">https://socialwork.uky.edu</a>

## CHARTS AND RESOURCES

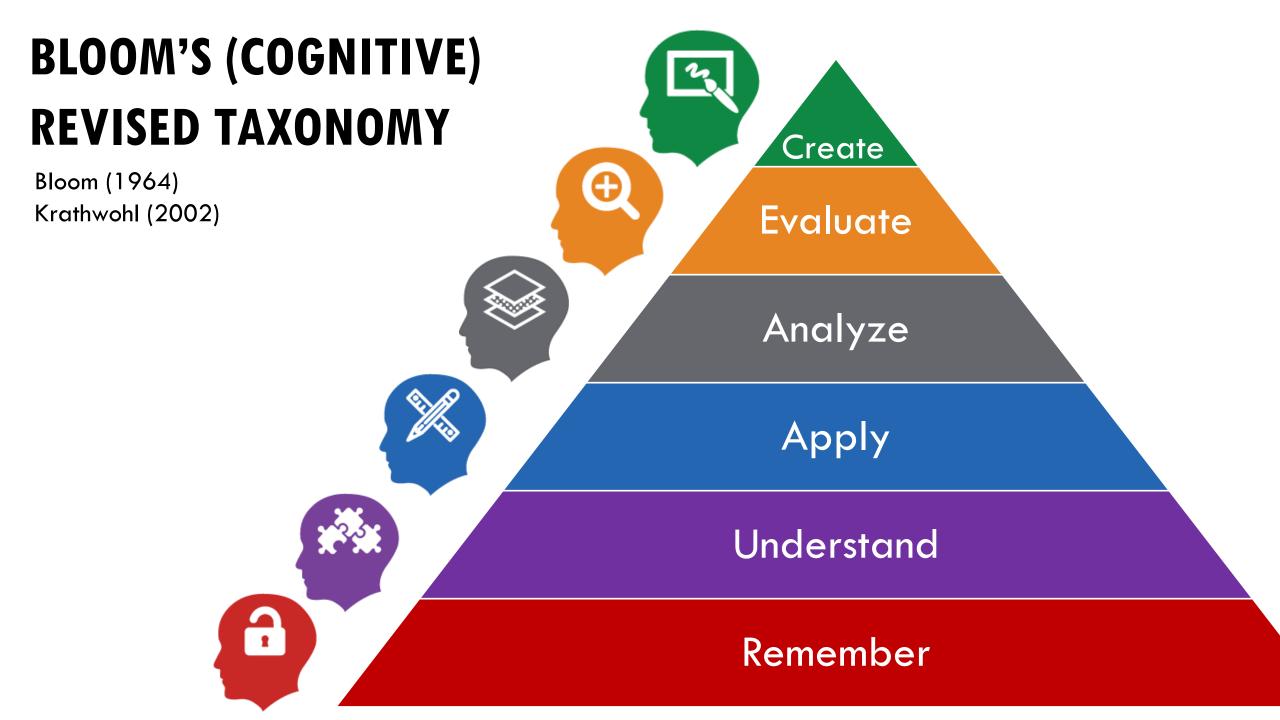

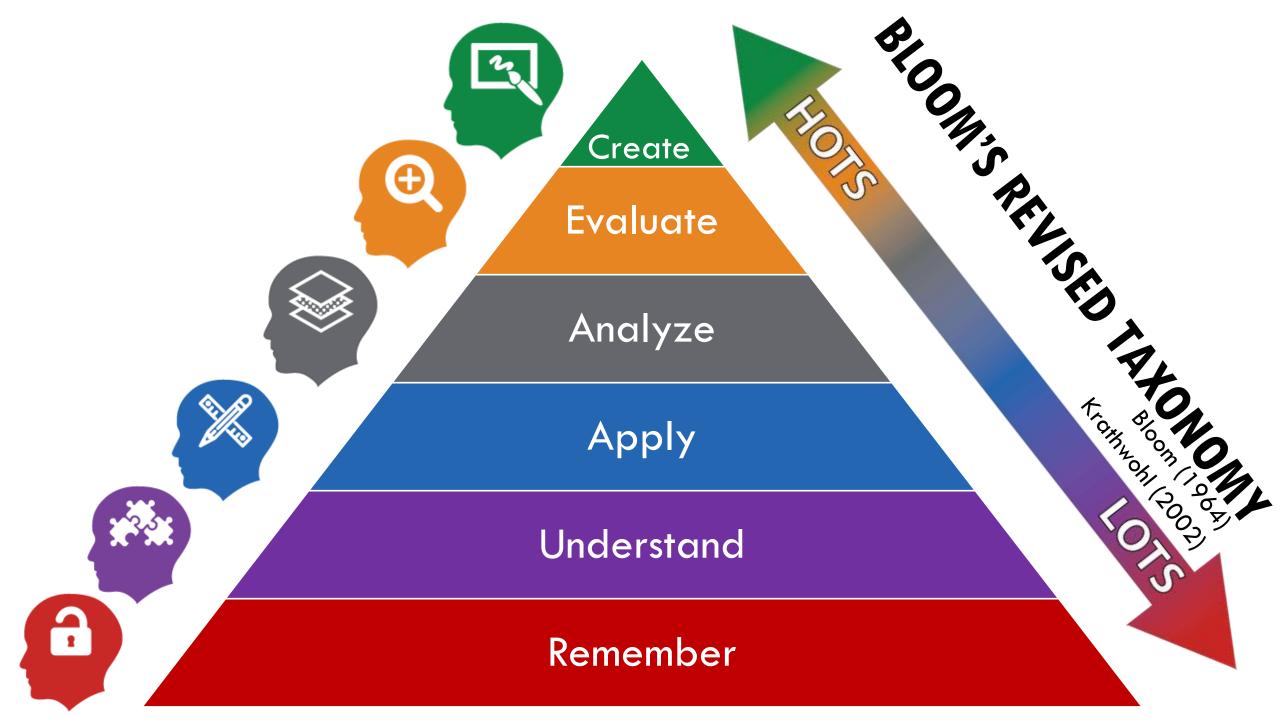

### Knowledge

Recall /requipitate facts without understanding. Exhibits previously learned material by recalling facts, terms, basic concepts and answers.

### Comprehension

To show understanding finding information from the text. Demonstrating basic understanding of facts and ideas.

### Application

To use in a new situation. Solving problems by applying acquired knowledge, facts, techniques and rules in a different way.

### Analysis

To examine in detail. Examining and breaking information into parts by identifying motives or causes; making inferences and finding evidence to support generalisations.

To justify, Presenting and defending opinions by making judgements about information, validity of ideas or quality of work based on a set of criteria.

### **Creation**

To change or create into samething new. Compiling information together in a different way by combining elements in a new pattern or proposing alternative solutions.

### (ev words:

Choose Observe Show Omit Spell Copy Define State Quote Duplicate Read Tell Find Recall Trace What How Recite Identify Recognise When Label Record Where List Relate Which Listen Remember Who Locate Repeat Why Match Reproduce Write Memorise Retell Name Select

### Key words:

Ask Extend Outline Ote Generalise Predict. Classify Give exam-Purpose Compare Relate ples Contrast Illustrate Rephrase Demonillustrate Report strate Indicate Restate Discuss Infor Review Estimate Interpret Show Explain Match Summarise Express Observe Translate

### Key words:

Act Employ Practice Administer **Experiment** Relate Apply with Represent Group Select Associate Build Identify Show Calculate Illustrate Simulate Categorise Interpret Solve Choose interview Summarise Classify tink Teach Make use of Transfer Connect Construct Manipulate Translate Correlation Model Demonstrate Organise Perform Develop Dramatice Plan

### Key words:

Analyse Examine Prioritize Appraise Find. Question Focus Arrange Rank Assumption Function Reason Breakdown Relation-Group Highlight ships Categorise Cause and In-depth Reorganise effect discussion Research Choose Inference See Classify Select Inspect Differences. Investigate Separate Discover isolate. Similar to Discriminate List Simplify Dissect Motive Survey Distinction Omit Take part in Order Test for Distinguish Divide Theme Organise Establish Point out Comparing

### Cev words:

Agree Disprove Measure Appraise Dispute Opinion Effective Argue Perceive Estimate Persuade Assess Award Evaluate Prioritise Rod Explain Prove Choose Give reasons Rate Good Recomm Conclude Grade Rule on How do we Consider Select. Convince know? Support Criteria Importance Test Criticise infer Useful Debate Influence Validate Decide Interpret Value Deduct Judge Why Defend Justify Mark Determine

Adapt Estimate Plan Add to Predict Experiment Build **Produce** Estend Change Propose Formulate Choose **Epitramy** Happen Combine Hypothesise Revise Compile Imagine Rewrite Compose improve Simplify Construct Solve: Innovate Speculate: Convert integrate Create Invent. Substitute Delete Make up Suppose Design Maximia Tabulate Develop Minimise Test Device Model Theorise Modify Think Discover Transform Original Discuss Elaborate Originate Vaualine

Definition Describing Finding Fact: Identifying Label Listing List Locating Quit Naming Reproduction Recognising Test Retrieving Workbook Worksheet.

### Actions:

Classifying Comparing Exemplifying Explaining Inferring Interpreting Paraphrasing Summarising

### Outcomes:

Collection Examples Explanation Label List Outline Quiz Show and tell Summary.

### Actions: Outcomes:

Demonstration Diary Illustrations Interview Journal Performance Presentation Sculpture Simulation

### Actions:

Attributing . Chart Deconstructing. Integrating Organising. Outlining Graph Structuring Mobile Report Survey.

### Dutcomes

Abstract Checklist Database Spread sheet

### Actions

Attributing Abstract Chart Checking Checklist Deconstructing Database Integrating Organising Graph Mobile Outlining Structuring Report Spread sheet Survey

Advertisement Constructing Film Designing Devising Media product New game Inventing. Making **Painting** Planning Plan Producing. **Project** Song ' Story

Can you think of an original way for the ...?

Can you list three \_\_? Can you recall ...? Can you select ...? How did happen? How is ...? How would you describe ...? How would you explain ...? How would you show ...? What is \_? When did ...? When did happen? Where is .... 7 Which one ...? Who was ...?

Who were the main ....?

Why did ...?

### Questions:

Can you explain what is happening . . . what is meant ... ? How would you classify the type of \_7 How would you compare \_\_?contrast ...? How would you rephrase the meaning \_? How would you summarise ...? What can you say about ...? What facts or ideas show ...? What is the main idea of ...? Which is the best answer ...? Which statements support ...? Will you state or interpret in your own

### Questions:

view with ...?

Carrying out

implementing

Executing.

Using

How would you use ...? What examples can you find to ...? How would you solve you have learned ...? How would you organise show ...? How would you show your understanding of ...? What approach would you use to...? How would you apply what you learned to develop ...? What other way would you plan to ...? What would result if ...? Can you make use of the facts to ...? What elements would you choose to change \_?

What facts would you select to show ... 7

What questions would you ask in an inter-

### Questions:

What are the parts or features of ...? How is related to ...? Why do you think ...? What is the theme ...? What motive is there ...? Can you list the parts ...? What inference can you make ...? What conclusions can you draw ... 7 How would you classify ...? How would you categorise ...? Can you identify the difference parts ...? What evidence can you find ...? What is the relationship between ...? Can you make a distinction between ...? What is the function of ...? What ideas justify ...?

sion...?

Questions: Do you agree with the actions/outcomes...? What changes would you make to solve..? What is your opinion of ...? How would you improve ...? How would you prove/disprove...? What would happen if...? Can you assess the value/importance of ...? Can you elaborate on the reason...? Would it be better if ...? Can you propose an alternative...? Why did they (the character) choose...? Can you invent. 7 What would you recommend...? How would you adapt \_\_\_\_\_\_ to create a How would you rate the ...? different\_7 What would you cite to defend the ac-How could you change (modify) the plot tions...? (plan)\_2 What could be done to minimise How would you evaluate ...? How could you determine...? (maximise)\_7 What choice would you have made...? What way would you design...? What would you select...? Suppose you could what would How would you prioritise...? you do...? What judgement would you make about ...? How would you test...? Based on what you know, how would you Can you formulate a theory for ...? explain...? Can you predict the outcome if ...? What information would you use to sup-How would you estimate the results for ...? port the view...? What facts can you compile..? How would you justify...? Can you construct a model that would What data was used to make the concluchange...?

### Bloom's Taxonomy: Teacher Planning Kit

words ...?

and rubric making, to curriculum mapping and more. verbs" that can be used for everything from lesson planning about using technology and digital tools to facilitate Bloom's Digital Taxonomy (devised by Andrew Churches) is learning. This kind of engagement is defined by "power

the power verbs that apply to each stage. and higher-order thinking skills (HOTS). Listed beneath are with Remembering, and ends on the right with Creating begins with lower-order thinking skills (LOTS) on the left This infographic features the span of the digital taxonomy, It

you need terms for planning and assessment! Use the infographic as a tool for handy reference any time

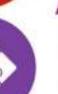

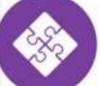

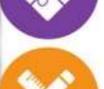

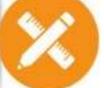

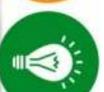

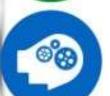

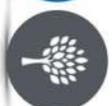

# Remembering

or lists, or recite or hen memory is sed to produce ns, facts

## Applying

Understanding Understanding is

samed material is used through products like models, diagrams, presentations, interviews and simulations. Applying rafers to situations where

meaning from different types of function be they written or graphic.

## Analyzing

Analyzing means: breaking material or concepts into parts, determining how the parts internelate to one another or to an overall structure or

## Evaluating

Evaluating means making judgement based on criteria and standards through checking and critiquing.

## Creating

Creating is about putting elements together to form a functional whole. and reorganising elements into a new attern or structu

### Tablet & Web 2.0 Tools Based on Bloom's Taxonomy

### CREATING

animating, videocasting, storytelling, video editing, podcasting, collaborating, audio recording/editing, publishing, filming, programming, directing,

### EVALUATING

critiquing, networking, posting, collaborating, conferencing, moderating, blogging, reviewing, simulation, commenting, monitoring, wiki-ing

### ANALYZING

surveying, structuring, mashing, deconstructing, outlining, organizing, linking, media clipping, video conferencing, relationship mind mapping, graphing

### APPLYING

presenting, interviewing, illustrating, editing, demonstrating, sharing, replying, podcasting

### UNDERSTANDING

word processing, annotating, categorizing, tweeting, subscribing, explaining, advanced searches, commenting, video conferencing, filtering

### REMEMBERING

mind mapping, searching, listing, tagging, bookmarking, describing, social network-

Created by: Katie Ritter

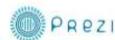

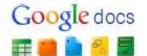

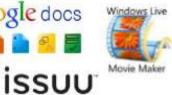

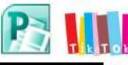

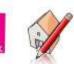

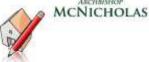

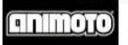

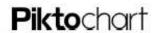

### KIDBLOG.org

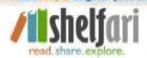

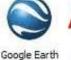

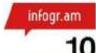

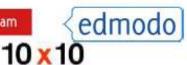

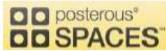

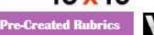

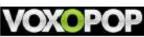

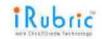

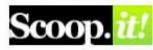

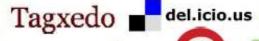

Photosynth

wikispaces \*\*

Wordle

IVICS

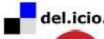

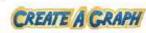

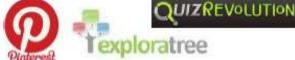

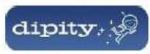

podo matic

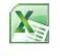

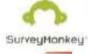

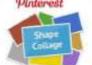

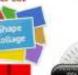

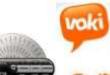

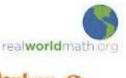

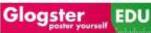

slideshare

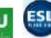

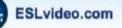

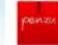

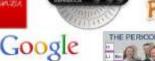

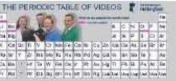

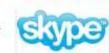

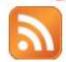

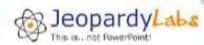

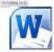

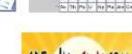

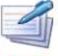

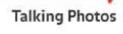

fotobabble

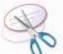

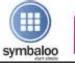

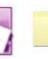

bubbl.us

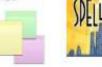

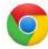

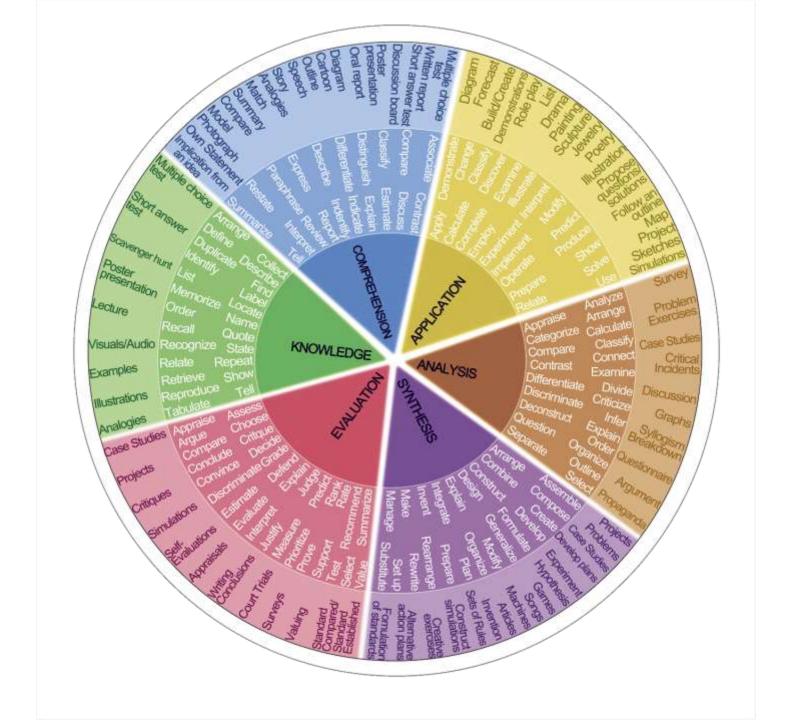